Государственное бюджетное образовательное учреждение высшего образования Московской области «Университет «Дубна» (государственный университет «Дубна»)

> Филиал «Протвино» Кафедра «Информационные технологии»

**УТВЕРЖДАЮ**  $\Phi$ ea Директор *OHNHan* luy Евсиков А.А./ "<sub>Протвино</sub>  $nodnucb$ Фамилия И.О. M»  $O9$  2021 г.  $5<sup>16</sup>$ 

### Рабочая программа дисциплины (модуля)

Среды и инструментальные средства моделирования наименование дисциплины (модуля)

Направление подготовки (специальность)

09.03.01 Информатика и вычислительная техника

код и наименование направления подготовки (специальности)

Уровень высшего образования

бакалавриат

бакалавриат, магистратура, специалитет

Направленность (профиль) программы (специализация) «Программное обеспечение вычислительной техники и автоматизированных систем»

Форма обучения

очная

очная, очно-заочная, заочная

Протвино, 2021

Преподаватель (преподаватели): Астафьева М.П., доцент, к.т.н., кафедра информационных технологий Фамилия И.О., должность, ученая степень, ученое звание, кафедра; подпись

Рабочая программа разработана в соответствии с требованиями ФГОС ВО по направлению подготовки (специальности) высшего образования 09.03.01 Информатика и вычислительная техника

(код и наименование направления подготовки (специальности))

Программа рассмотрена на заседании кафедры информационных технологий

(название кафедры)

Нурматова Е.В.

Протокол заседания № 11 от «11» июня 2021 г.

Заведующий кафедрой

 $(\varphi$ амилия  $H.O.$  подпись)

СОГЛАСОВАНО

Эксперт

(Ф.И.О., ученая степень, ученое звание, место работы, должность; подпись, заверенная по месту работы)

 $\sqrt{2}$ 

 $\overline{2}$ 

## **Оглавление**

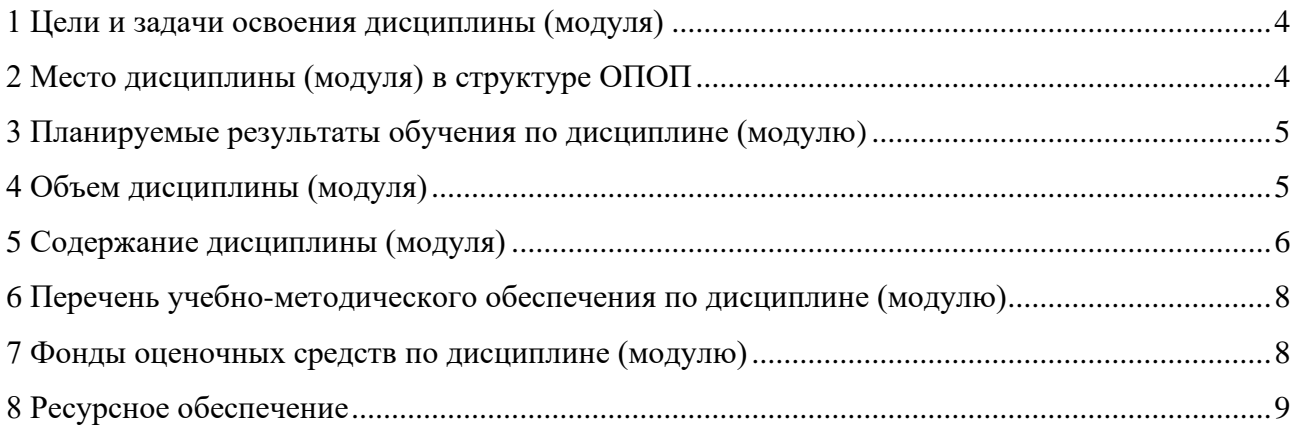

#### **1 Цели и задачи освоения дисциплины (модуля)**

<span id="page-3-0"></span>Целью курса «Среды и инструментальные средства моделирования» является изучение студентами инструмента современных исследований в различных разделах. В задачи дисциплины входит теоретическая и практическая подготовка студентов к новым условиям работы в информационном обществе, а также сформировать у обучающегося профессиональные ПК-2 компетенции в соответствии с требованиями ФГОС ВО по направлению подготовки бака-лавров 09.03.01 «Информатика и вычислительная техника» с учетом направленности бака-лаврской программы – «Программное обеспечение вычислительной техники и автоматизированных систем».

В ходе достижения цели решаются следующие основные задачи: : освещение теоретических и практических вопросов построения и функционирования математических моделей процессов с целью выбора путей, позволяющих продвинуться в исследовании тех или иных прикладных проблем.

Объектами профессиональной деятельности в рамках изучаемой дисциплины (модуля) являются:

- − автоматизированные системы обработки информации и управления
- − программное обеспечение вычислительной техники и информационных систем.

### **2 Место дисциплины (модуля) в структуре ОПОП**

<span id="page-3-1"></span>Дисциплина Б1.В.ДВ.10.02 «Среды и инструментальные средства моделирования» относится к части образовательной программы, формируемой участниками образовательных отношений, к дисциплинам (модулям) по выбору обучающихся. Изучается в VII семестре IV курса.

Приступая к изучению дисциплины, студенты должны иметь твердые знания по предметам «Базы данных», «Информационные системы и технологии». Входящие компетенции: ПК-2.

Освоение материала дисциплины позволит студенту быть подготовленным к подготовке и защите выпускной квалификационной работы и последующей профессиональной деятельности.

<span id="page-4-0"></span>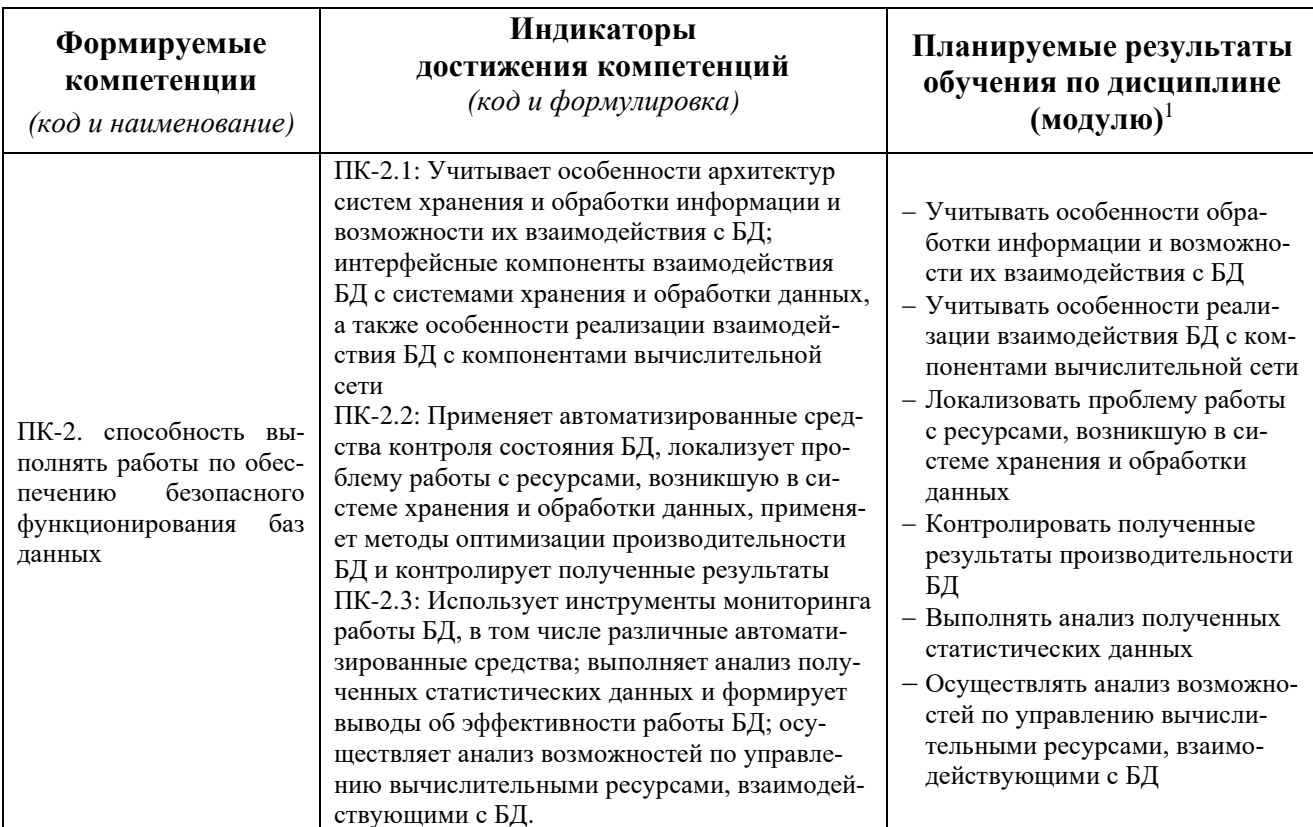

### 3 Планируемые результаты обучения по дисциплине (модулю)

результат обучения сформулирован на основании требований профессиональных стандартов:

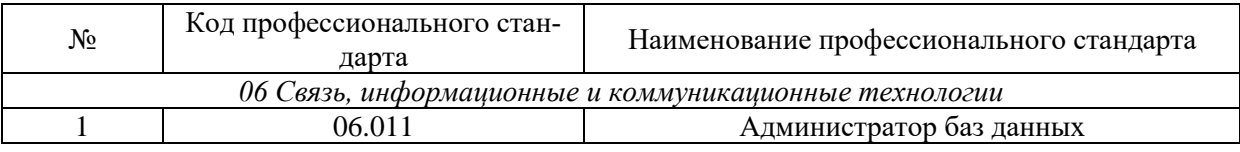

- обобщённая трудовая функция В5 - Оптимизация функционирования БД;

- трудовая функция: В/01.5 - Мониторинг работы БД, сбор статистической информации о работе БД

### 4 Объем дисциплины (модуля)

<span id="page-4-1"></span>Объем дисциплины (модуля) составляет 3 зачетных единицы, всего 108 часов, из которых:

### 68 часов составляет контактная работа обучающегося с преподавателем:

34 часа - лекционные занятия;

34 часа - практические занятия.

часов - мероприятия текущего контроля успеваемости;

# 27 часов – мероприятия промежуточной аттестации (экзамен),

#### 13 часов составляет самостоятельная работа обучающегося.

<sup>&</sup>lt;sup>1</sup> Могут формулироваться в категориях «знать», «уметь», «владеть» или «иметь навыки».

# 5 Содержание дисциплины (модуля)

<span id="page-5-0"></span>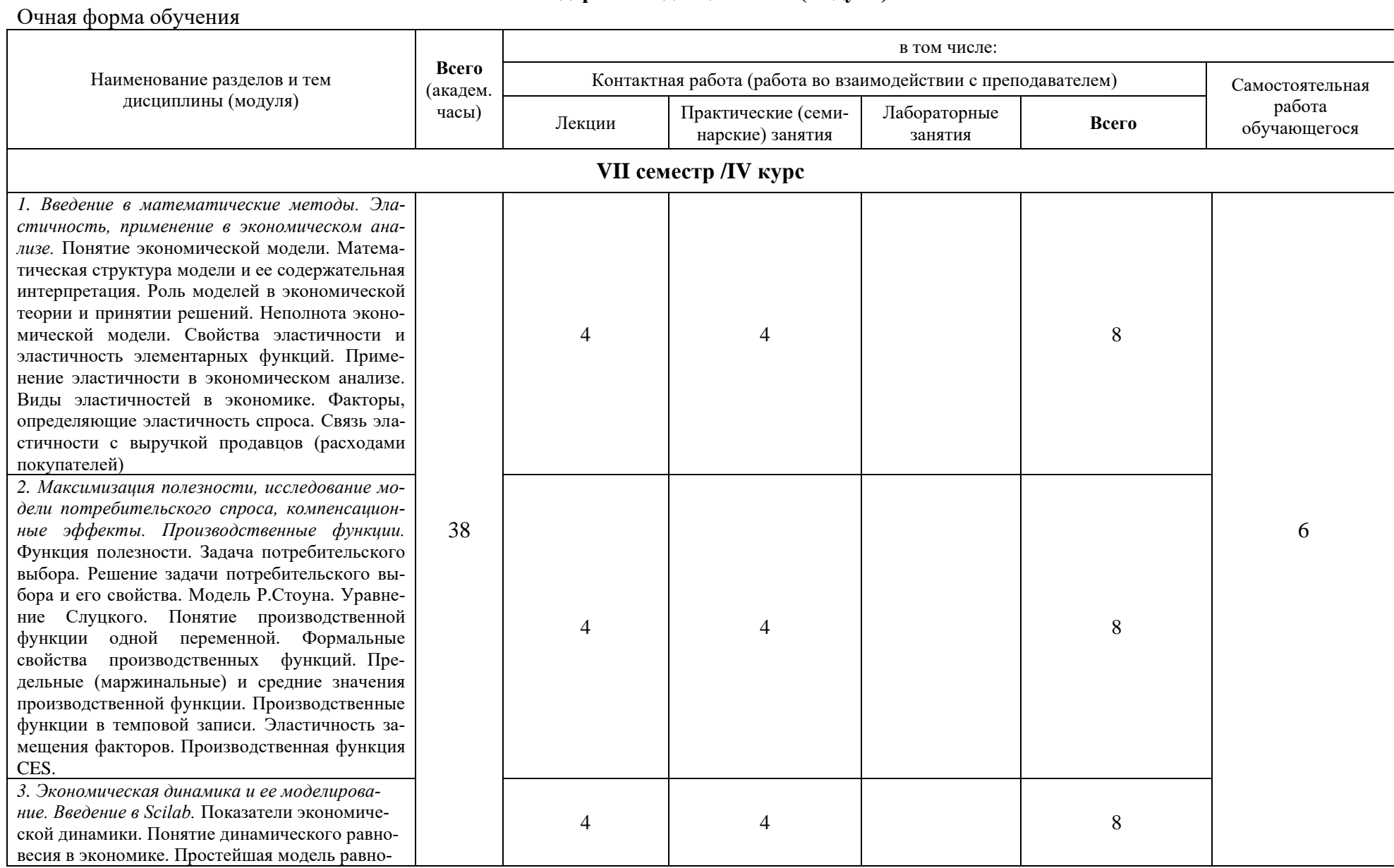

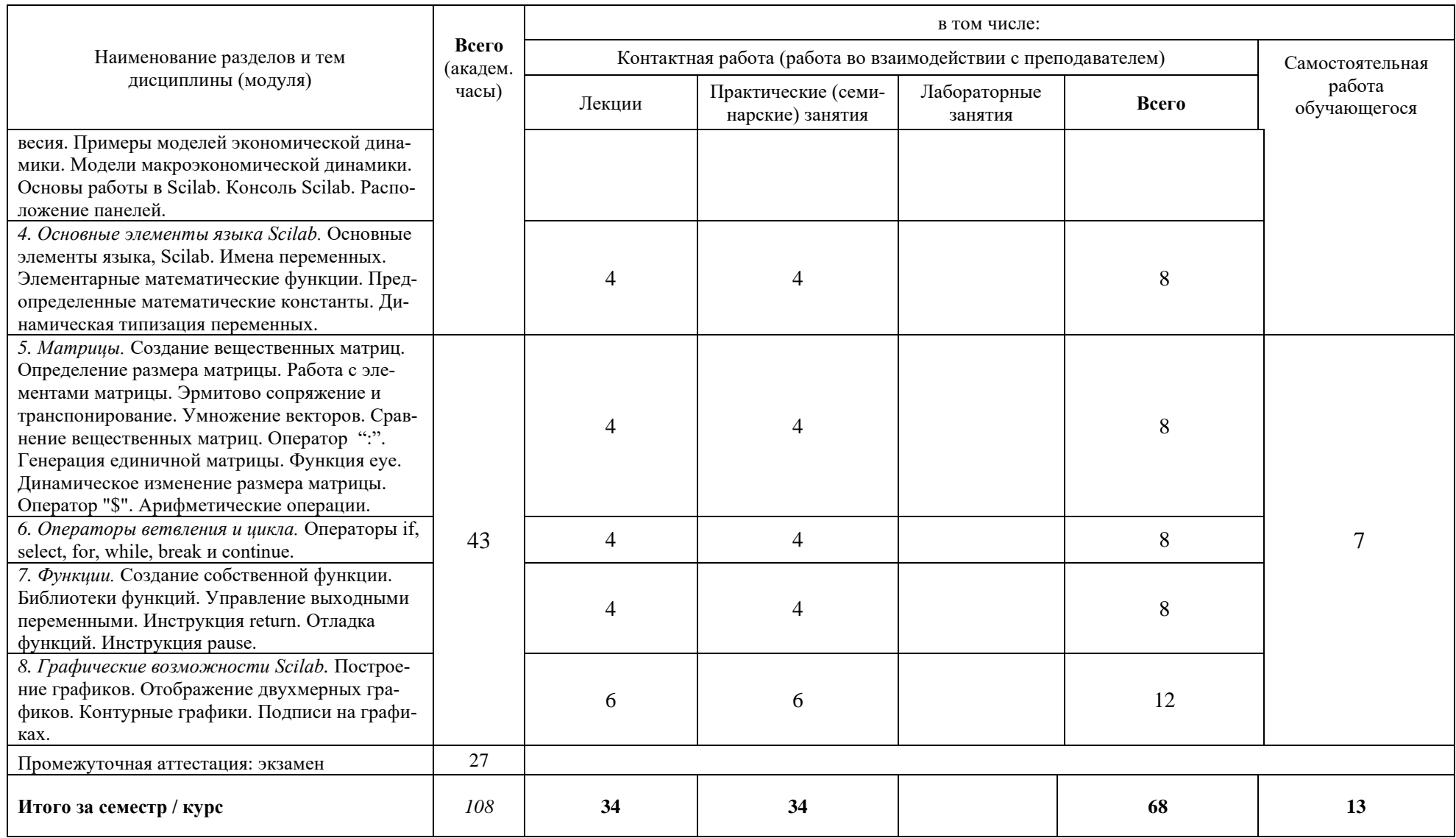

При реализации дисциплины (модуля) организуется практическая подготовка путем проведения практических занятий, предусматривающих участие обучающихся в выполнении отдельных элементов работ, связанных с будущей профессиональной деятельностью (8 часов)).

Практическая подготовка при изучении дисциплины реализуется:

- непосредственно в университете (филиале).

#### **6 Перечень учебно-методического обеспечения по дисциплине (модулю)**

<span id="page-7-0"></span>Для обеспечения реализации программы дисциплины (модуля) разработаны:

- − методические материалы к практическим (семинарским) занятиям;
- − методические материалы по организации самостоятельной работы обучающихся;

− методические материалы по применению электронного обучения, дистанционных образовательных технологий;

− методические рекомендации для обучающихся с ограниченными возможностями здоровья и инвалидов;

− методическое обеспечение инновационных форм учебных занятий.

Методические материалы по дисциплине (модулю) и образовательной программе в целом представлены на официальном сайте образовательной организации (раздел «Сведения об образовательной организации» – Образование – Образовательные программы).

#### **7 Фонды оценочных средств по дисциплине (модулю)**

<span id="page-7-1"></span>Для аттестации обучающихся на соответствие их персональных достижений поэтапным требованиям образовательной программы по дисциплине (модулю) разработаны фонды оценочных средств, позволяющие оценить результаты обучения (знания, умения, навыки) и сформированные (формируемые) компетенции.

Эти фонды включают теоретические вопросы, типовые практические задания, контрольные работы, домашние работы, тесты и иные оценочные материалы, используемые при проведении процедур текущего контроля успеваемости и промежуточной аттестации.

Фонды оценочных средств представлены в приложении к рабочей программе.

При необходимости обучающиеся с ограниченными возможностями здоровья и инвалиды обеспечиваются оценочными материалами в формах, адаптированных к ограничениям их здоровья и восприятия информации:

Для лиц с нарушениями зрения:

- в печатной форме увеличенным шрифтом,
- в форме электронного документа,
- в форме аудиофайла.

Для лиц с нарушениями слуха:

- в печатной форме,
- в форме электронного документа.
- Для лиц с нарушениями опорно-двигательного аппарата:
- в печатной форме,
- в форме электронного документа,
- в форме аудиофайла.

#### **8 Ресурсное обеспечение**

## • **Перечень основной и дополнительной учебной литературы** *Основная учебная литература*

- <span id="page-8-0"></span>1. Безруков, А. И. Математическое и имитационное моделирование : учеб. пособие / А.И. Безруков, О.Н. Алексенцева. — Москва : ИНФРА-М, 2019. — 227 с. + Доп. материалы . — (Высшее образование: Бакалавриат). - ISBN 978-5-16-103017-2. - Текст : электронный. // ЭБС "Znanium.com". - URL: https://new.znanium.com/catalog/product/1005911 (дата обращения: 11.04.2021). - Режим доступа: ограниченный по логину и паролю
- 2. Алексеев, Г. В. Численное экономико-математическое моделирование и оптимизация : учебное пособие / Г. В. Алексеев, И. И. Холявин. - СПб., 2011. - 209 с. - Текст : электронный. // ЭБС "Znanium.com". - URL: https://new.znanium.com/catalog/product/460091 (дата обращения: 14.04.2021). Режим доступа: ограниченный по логину и паролю
- 3. Интерактивные системы Scilab, Matlab, Mathcad : учебное пособие / И.Е. Плещинская, А.Н. Титов, Е.Р. Бадертдинова, С.И. Дуев. – Казань : Казанский научноисследовательский технологический университет (КНИТУ), 2014. – 195 с. : табл., ил. – ISBN 978-5-7882-1715-4.— Текст : электронный // ЭБС "Университетская библиотека онлайн". - URL: http://biblioclub.ru/index.php?page=book&id=428781 (дата обращения: 11.04.2021). Режим доступа: ограниченный по логину и паролю

### *Дополнительная учебная литература*

- 1. Рейзлин, В. И. Математическое моделирование : учебное пособие для вузов / В. И. Рейзлин. — 2-е изд., перераб. и доп. — Москва : Издательство Юрайт, 2020. — 126 с. — (Высшее образование). — ISBN 978-5-534-08475-7. — Текст : электронный // ЭБС Юрайт. — URL: http://biblio-online.ru/bcode/451402 (дата обращения: 15.04.2021). Режим доступа: ограниченный по логину и паролю
- 2. Гагарина, Л. Г. Технология разработки программного обеспечения : учеб. пособие / Л.Г. Гагарина, Е.В. Кокорева, Б.Д. Сидорова-Виснадул ; под ред. Л.Г. Гагариной. — Москва : ИД «ФОРУМ» : ИНФРА-М, 2019. — 400 с. — (Высшее образование: Бакалавриат). - ISBN 978-5-16-104071-3. - Текст : электронный. // ЭБС "Znanium.com". - URL: https://new.znanium.com/catalog/product/1011120 (дата обращения: 29.04.2021). Режим доступа: ограниченный по логину и паролю
- 3. Гагарина, Л.Г. Технология разработки программного обеспечения: учебное пособие. / Л.Г. Гагарина, Е.В. Кокорева, Б.Д. Виснадул, под. Ред. Л.Г. Гагариной. – М.: ИД «Форум»: ИНФРА-М, – 2009. – 400 с.: ил. – (Высшее образование).
- 4. Вендров А.М. Проектирование программного обеспечения экономических информационных систем: Учебник. — 2-е изд., перераб. и доп. — М.: Финансы и статистика, 2005. — 544 с.: ил.

### • **Периодические издания**

- 1. Информационные технологии и вычислительные системы: научный журнал / Учредитель Федеральное государственное учреждение "Федеральный исследовательский центр "Информатика и управление" РАН; гл. ред. Попков Ю.С. - М.: ФГУ Федеральный исследовательский центр "Информатика и управление" РАН. – Журнал выходит 2 раза в полуг. – Основан в 1995 г. - ISSN [2071-8632.](https://portal.issn.org/resource/issn/2071-8632) – Текст : электронный. Полные электронные версии статей журнала доступны по подписке на сайте научной электронной библиотеки «eLIBRARY.RU»: https://www.elibrary.ru/title\_about\_new.asp?id=8746
- 2. Информация и безопасность: научный журнал / Учредители: Воронежский государственный технический университет; гл. ред. Остапенко А.Г. – Воронеж: [Воронежский государ](http://elibrary.ru/publisher_about.asp?pubsid=1214)[ственный технический университет.](http://elibrary.ru/publisher_about.asp?pubsid=1214) – Журнал выходит 2 раза в полуг. - Основан в 1998 году. - ISSN [1682-7813.](https://portal.issn.org/resource/issn/1682-7813) – Текст : электронный. Полные электронные версии статей журнала доступны на сайте научной электронной библиотеки «eLIBRARY.RU»: <http://elibrary.ru/contents.asp?titleid=8748>
- 3. Информатика и системы управления: научное издание / Учредитель: [Амурский государ](https://www.elibrary.ru/org_profile.asp?id=209)[ственный университет;](https://www.elibrary.ru/org_profile.asp?id=209) гл. ред. Е.Л. Еремин. – Благовещенск: [Амурский государственный](https://www.elibrary.ru/org_profile.asp?id=209)  [университет.](https://www.elibrary.ru/org_profile.asp?id=209) – журнал выходит 2 раза в полуг. - Основан в 2001 г. – ISSN: [1814-2400.](https://portal.issn.org/resource/issn/1814-2400) - Текст : электронный. Полные электронные версии статей журнала доступны на сайте научной электронной библиотеки «eLIBRARY.RU»: https://www.elibrary.ru/contents.asp?titleid=9793
- 4. Открытые системы СУБД / Учредитель: ООО «Издательство «Открытые системы»; гл. ред. Д. Волков. – М.: Издательство «Открытые системы». – журнал выходит 2 раза в полуг. - Основан в 1993 году. – ISSN: 1028-7493. - – Текст : электронный. – Полные электронные версии статей представлены на сайте журнала:<https://www.osp.ru/os/archive>
- 5. Программные продукты и системы: международный научно-практический журнал / Учредитель: Куприянов В.П.; гл. ред. Савин Г.И. - Тверь: Центрпрограммсистем. – журнал выходит 2 раза в полуг. - Основан в 1988 году. – ISSN: 0236-235X. - – Текст : электронный. – Полные электронные версии статей представлены на сайте журнала: http://swsys.ru/
- 6. [Российские нанотехнологии:](https://dlib.eastview.com/browse/publication/9905/udb/12) научный журнал / Учредитель: НИЦ "Курчатовский институт"; гл. ред. Ковальчук М.В. – М.: [Общество с ограниченной ответственно](https://elibrary.ru/publisher_about.asp?pubsid=1814)[стью Парк-медиа](https://elibrary.ru/publisher_about.asp?pubsid=1814) – Журнал выходит 6 раз в год. – Основан в 2006 году. - ISSN 1993- 4068. – Текст : электронный. – Полные электронные версии статей представлены на сайте журнала: [https://nanorf.elpub.ru/jour/issue/viewIssue/16/15#](https://nanorf.elpub.ru/jour/issue/viewIssue/16/15)
- 7. Системный администратор / Учредитель: ["Издательский дом "Положевец и партнеры";](https://elibrary.ru/publisher_about.asp?pubsid=21152) гл. ред. Г. Положевец. – М.: [Общество с ограниченной ответственностью "Издательский](https://elibrary.ru/publisher_about.asp?pubsid=21152)  [дом "Положевец и партнеры".](https://elibrary.ru/publisher_about.asp?pubsid=21152) – Журнал выходит 12 раз в год. - Основан в 2002 году. - ISSN 1813-5579. – Текст : электронный. Полные электронные версии статей журнала доступны по подписке на сайте научной электронной библиотеки «eLIBRARY.RU»: https://elibrary.ru/title\_about.asp?id=9973

### • **Перечень ресурсов информационно-телекоммуникационной сети «Интернет»** *Электронно-библиотечные системы и базы данных*

- 1. ЭБС «Znanium.com»:<http://znanium.com/>
- 2. ЭБС «Лань»:<https://e.lanbook.com/>
- 3. ЭБС «Юрайт»:<https://biblio-online.ru/>
- 4. ЭБС «Университетская библиотека онлайн»:<http://biblioclub.ru/>
- 5. Научная электронная библиотека (РУНЭБ) «eLIBRARY.RU»: [http://elibrary.ru](http://elibrary.ru/)
- 6. [Национальная электронная библиотека \(НЭБ\):](http://www.uni-protvino.ru/biblioteka/elektronno-bibliotechnye-sistemy.html?id=369)<http://нэб.рф/>
- 7. Базы данных российских журналов компании «East View»:<https://dlib.eastview.com/>

### *Научные поисковые системы*

- 1. [ArXiv.org](http://arxiv.org/) научно-поисковая система, специализируется в областях: компьютерных наук, астрофизики, физики, математики, квантовой биологии.<http://arxiv.org/>
- 2. [Google Scholar](http://scholar.google.com/) поисковая система по научной литературе. Включает статьи крупных научных издательств, архивы препринтов, публикации на сайтах университетов, научных обществ и других научных организаций.<https://scholar.google.ru/>
- 3. [WorldWideScience.org](http://worldwidescience.org/) глобальная научная поисковая система, которая осуществляет поиск информации по национальным и международным научным базам данных и порталам.<http://worldwidescience.org/>
- 4. [SciGuide](http://www.prometeus.nsc.ru/sciguide/page0601.ssi) навигатор по зарубежным научным электронным ресурсам открытого доступа. <http://www.prometeus.nsc.ru/sciguide/page0601.ssi>

### *Профессиональные ресурсы сети «Интернет»*

1. Федеральная информационная система «Единое окно доступа к информационным ресурсам»: [http://window.edu.ru/.](http://window.edu.ru/)

- 2. Проект Инициативного Народного Фронта Образования ИНФО-проект. Школа программирования Coding Craft [http://codingcraft.ru/.](http://codingcraft.ru/)
- 3. Портал Life-prog [http://life-prog.ru/.](http://life-prog.ru/)
- 4. OpenNet [www.opennet.ru.](http://www.opennet.ru/)
- 5. Алгоритмы, методы, программы [algolist.manual.ru.](http://algolist.manual.ru/)
- 6. Сервер министерства высшего образования [www.informika.ru.](http://www.informika.ru/)

#### **Необходимое программное обеспечение**

Проведение лекционных занятий предполагает использование комплектов слайдов и программных презентаций по рассматриваемым темам.

Проведение практических занятий по дисциплине предполагается использование специализированных аудиторий, оснащенных персональными компьютерами, объединенными в локальную сеть и имеющих доступ к ресурсам глобальной сети Интернет. Программа Scilab – свободная лицензия, код доступа не требуется,

Для выполнения заданий самостоятельной подготовки обучающиеся обеспечиваются литературой, а также в определённом порядке могут получать доступ к информационным ресурсам Интернета.

Дисциплина обеспечена необходимым программным обеспечением, которое находится в свободном доступе (программы Open office, свободная лицензия, код доступа не требуется).

#### **Необходимое материально-техническое обеспечение**

Проведение практических занятий по дисциплине предполагает использование специализированных аудиторий, оснащенных персональными компьютерами, объединенными в локальную сеть и имеющих доступ к ресурсам глобальной сети Интернет.

Для выполнения заданий самостоятельной подготовки обучающиеся обеспечиваются литературой, а также в определённом порядке могут получать доступ к информационным ресурсам Интернета.

Компьютерный класс (15 ПК): оборудование в собственности.

Обучающиеся из числа инвалидов и лиц с ограниченными возможностями здоровья могут использовать специализированное программное и материально-техническое обеспечение:

- обучающиеся с нарушениями опорно-двигательного аппарата при необходимости могут использовать адаптивные технические средства: специально оборудованные джойстики, увеличенные выносные кнопки, клавиатуры с большими клавишами.
- обучающиеся с ограничениями по зрению могут прослушать доступный аудиоматериал или прочитать тексты, увеличив шрифт на экране монитора компьютера. Рекомендуется использовать экранную лупу и другие визуальные вспомогательные средства, чтобы изменить шрифт текста, межстрочный интервал, синхронизацию с речью и т.д., программы экранного доступа (скринридеры для прочтения текстовой информации через синтезированную речь) и/или включить функцию «экранного диктора» на персональном компьютере с операционной системой Windows 7, 8, 10.
- обучающиеся с ограничениями по слуху могут воспользоваться компьютерной аудиогарнитурой при прослушивании необходимой информации и портативной индукционной системой серии «ИСТОК».

При необходимости обучающиеся с ограниченными возможностями здоровья и инвалиды обеспечиваются печатными и (или) электронными образовательными ресурсами (образовательная программа, учебные пособия и др.) в формах, адаптированных к ограничениям их здоровья и восприятия информации:

Для лиц с нарушениями зрения:

– в печатной форме увеличенным шрифтом,

- в форме электронного документа,
- в форме аудиофайла. Для лиц с нарушениями слуха:
- в печатной форме,
- в форме электронного документа. Для лиц с нарушениями опорно-двигательного аппарата:
- в печатной форме,
- в форме электронного документа,
- в форме аудиофайла.

# **Фонды оценочных средств**

В результате освоения программы бакалавриата по направлению подготовки 09.03.01 «Информатика и вычислительная техника» с учетом направленности бакалаврской программы – «Программное обеспечение вычислительной техники и автоматизированных систем» выпускник должен обладать следующими компетенциями:

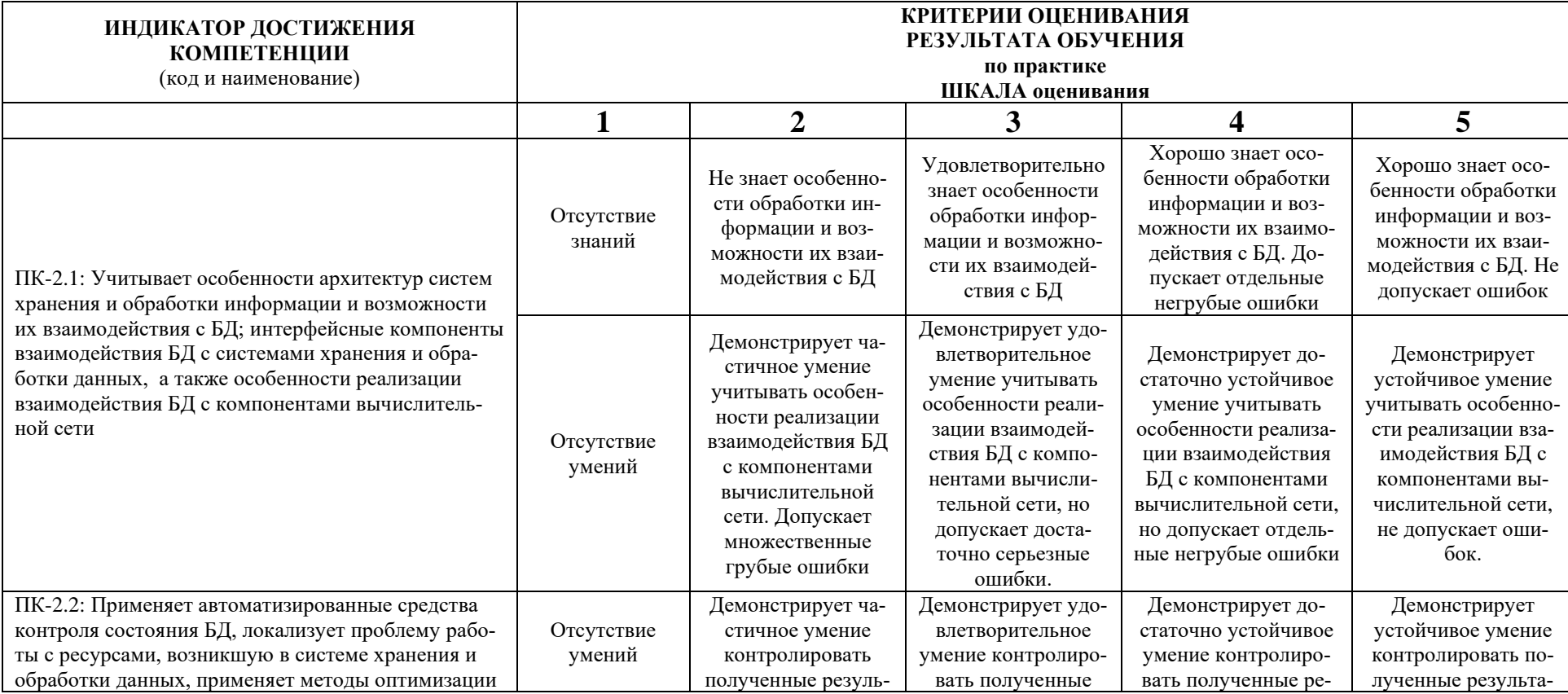

#### **Описание показателей и критериев оценивания компетенций, а также шкал оценивания**

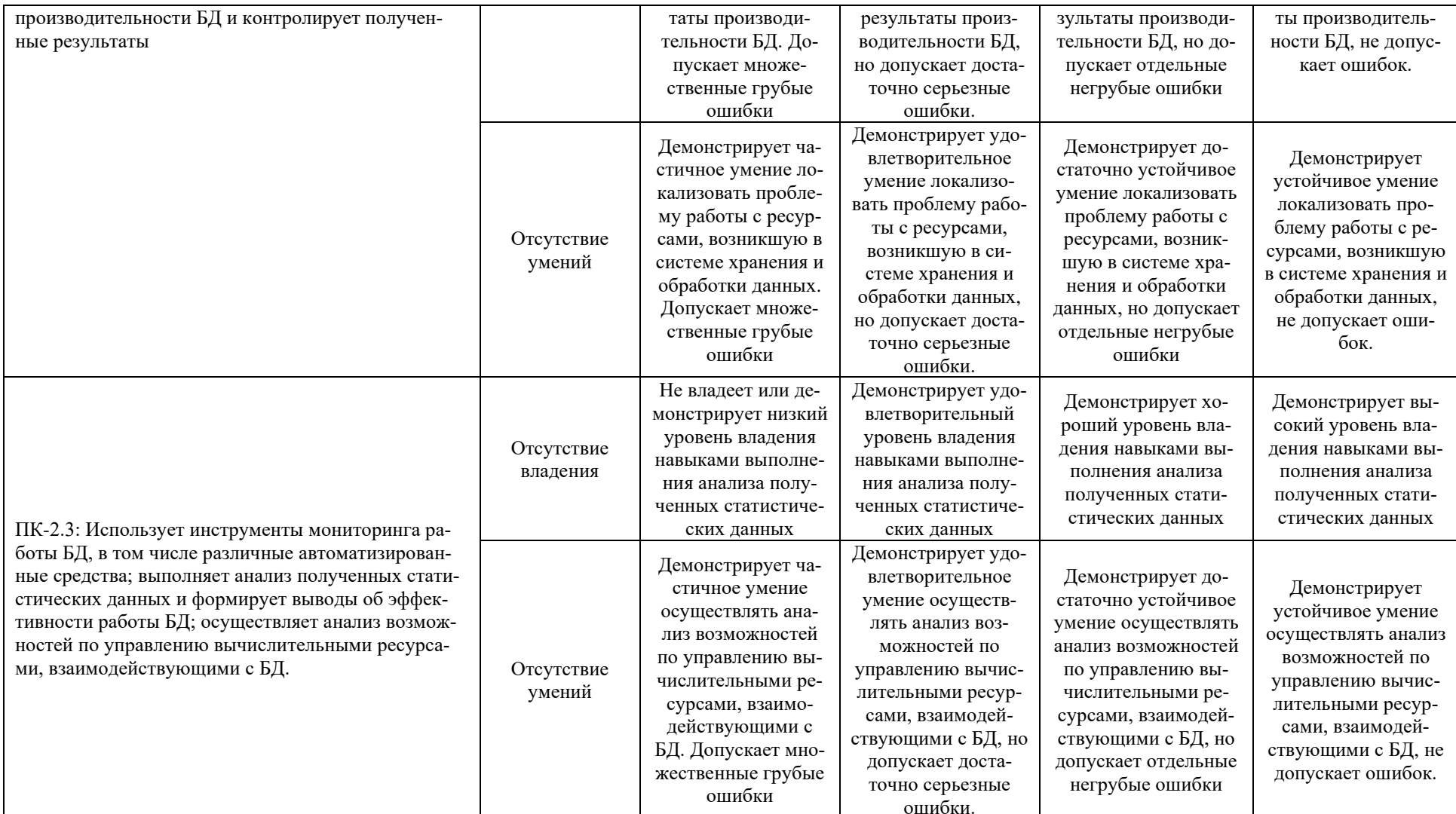

При балльно-рейтинговой системе все знания, умения и навыки, приобретаемые студентами в результате изучения дисциплины, оцениваются в баллах.

Оценка качества работы в рейтинговой системе является накопительной и используется для оценивания системной работы студентов в течение всего периода обучения.

По итогам работы в семестре студент может получить максимально **70** баллов. Итоговой формой контроля в VII семестре является экзамен. На экзамене студент может набрать максимально **30** баллов.

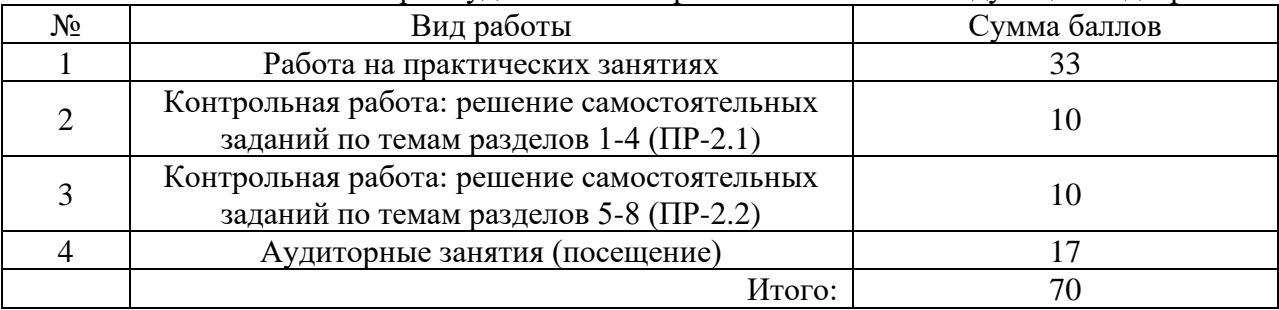

В течение VII семестра студент может заработать баллы за следующие виды работ:

Если к моменту окончания семестра студент набирает от **51** до **70** баллов, то он получает допуск к экзамену.

Если студент к моменту окончания семестра набирает от **61** до **70** баллов, то он может получить автоматическую оценку «удовлетворительно». При желании повысить свою оценку, студент имеет право отказаться от автоматической оценки и сдать экзамен.

Если студент не набрал минимального числа баллов (**51** балл), то он не получает допуск к экзамену.

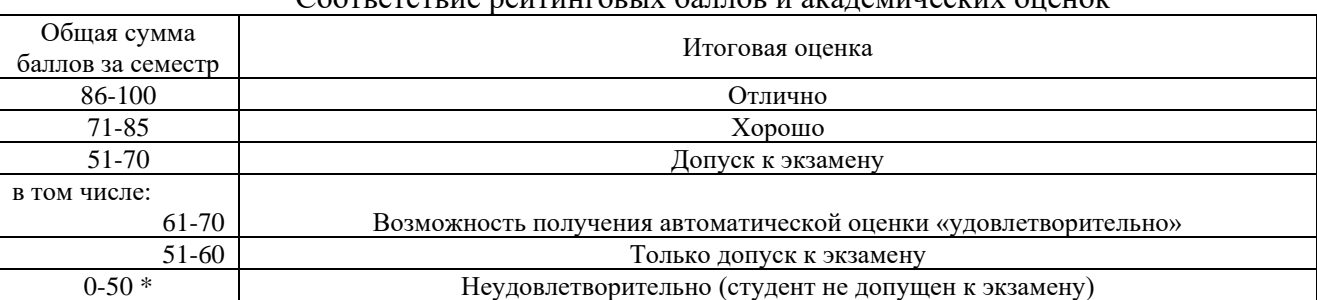

Соответствие рейтинговых баллов и академических оценок

Текущий контроль успеваемости осуществляется в процессе выполнения практических и самостоятельных работ в соответствии с ниже приведенным графиком.

График выполнения самостоятельных работ студентами во VII семестре

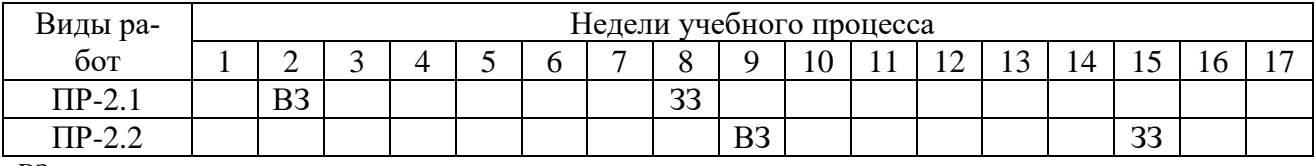

ВЗ – выдача задания

ЗЗ – защита задания

Процедура оценивания результатов обучения инвалидов и лиц с ограниченными возможностями здоровья по дисциплине предусматривает предоставление информации в формах, адаптированных к ограничениям их здоровья и восприятия информации:

- *–* в печатной форме,
- *–* в печатной форме увеличенным шрифтом,
- *–* в форме электронного документа.

Данный перечень может быть конкретизирован в зависимости от контингента

обучающихся.

# **Задания на контрольные работы**

Решение задач по темам:

- 1. Арифметические выражения в среде Scilab
- 2. Форматный вывод в командное окно
- 3. Работа с числовыми массивами в Scilab
- 4. Построение и оформление графиков функций
- 5. Условные операторы и оператор цикла с условием
- 6. Циклы с параметром и обработка массивов

1. 
$$
a = -1,3; b = 0,91; c = 0,75; x = 2,32; k = 8;
$$
  
\n
$$
y = \sin \frac{a-x}{c} + 10^{4} \sqrt[3]{\frac{a-kx^{2}}{2b} + \frac{\cos kx^{2}}{\tg 3} - \frac{bc}{ax}}.
$$

2. 
$$
k = 2
$$
;  $x = 3,32$ ;  $d = 1,25$ ;  $n = -4$ ;  $b = 0,75$ ;  $c = 2,2$ ;  
\n $y = 10^{-3} \text{tg } kn - \frac{(x - d)(x^2 + b^2)}{\sqrt[3]{x^2 + b^2 - cd}} - \frac{\cos kx}{\sin 5}$ .

3. 
$$
i = 5
$$
;  $k = -2$ ;  $x = 0,1$ ;  $a = 25,2$ ;  $b = 2,35$ ;  
\n
$$
y = \text{tg } ik - \frac{ax^3 - b}{(a+b)^2} + 10^3 e^{-5} + \sqrt[3]{\frac{10^2 |x k|}{(a+b)^2}}.
$$

4. 
$$
a = -1,25; c = 0,05; d = 2,5; i = 5; x = 1,35;
$$
  
\n
$$
y = \frac{\sqrt{|c-d| + (a+c)^2}}{\sin 2i} + 10^{-3} e^{ix} - \frac{|c-d| + a^2}{\sqrt[3]{(a+c)^2}}.
$$

5. 
$$
k = 2
$$
;  $x = 2.5$ ;  $c = 0.31$ ;  $a = 0.93$ ;  $b = 5.61$ ;  
\n
$$
y = \frac{\ln|kx|}{\sin 7} - \sqrt{|x - a^2|} - \frac{10^4 a - b}{\cos kx} + \sqrt[3]{x - a^2} + c^3 x.
$$

10. Заданы четыре переменные. Подсчитать количество отрицательных и количество нулевых из них.

Вычислить сумму ряда:

$$
H_1 = \frac{x^4}{2^2 \cdot 4^2}, \dots, H_n = H_{n-1} \cdot \frac{x^4}{(4n-2)^2 (4n)^2}.
$$

Вывести исходные и полученные данные в виде:

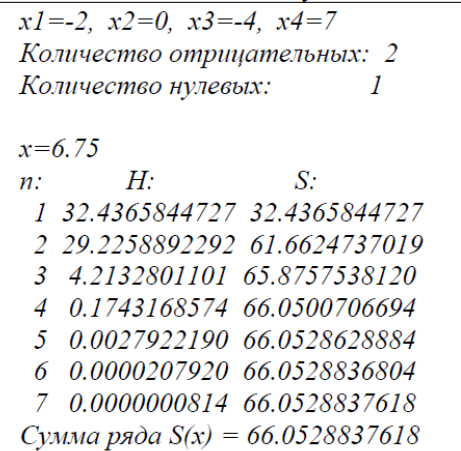

21. Заданы коэффициенты  $a, b, c$  квадратного уравнения. Найти дискриминант  $D = b^2 - 4ac$ . Если D положителен, то вычислить  $x_1 = \frac{-b + \sqrt{D}}{2a}$ и  $x_2 = \frac{-b - \sqrt{D}}{2a}$ . Если *D* равен 0, то вычислить  $x = \frac{-b}{2a}$ . Если *D* отрицателен, то вывести строку «Уравнение не имеет действительных корней!».

Вычислить сумму ряда:  $\pi$ 

$$
H_1 = x \cos \frac{\pi}{3}, \dots, H_n = H_{n-1} \cdot \frac{n-1}{2n} x.
$$
  
\n**BBBECTH IEXOQHHEH H IOMJYHHEH E BHHEH:**  
\nKosqbqbuquemmt 8800pamnozo 1yaashehua:  
\na=2, b=6, c=2  
\nx1=-0.381966, x2=-2.61803  
\nx=0.13  
\nn: H: S:  
\n1 0.0650000000 0.0650000000  
\n2 0.0021125000 0.0650000000  
\n3 0.0000915417 0.0672040417  
\n4 0.0000044627 0.0672085043  
\nCymma pada S(x) = 0.0672085043

15. Заданы три переменные. Вывести их в порядке убывания (вывести имена и значения переменных).

Вычислить сумму ряда:

$$
H_1 = -\frac{x^2}{4}, \dots, H_n = -H_{n-1} \cdot \frac{(n-1)x^2}{4n^3 - 2n^2}
$$

Вывести исходные и полученные данные в виде:

```
Исходные переменные: a=5 b=-9 c=13В порядке убывания: c=13 a=5 b=-9x=0.97H: S:n:
1 -0.2352250000 -0.2352250000
 2 0.0092218001 -0.2260031999
 3 -0.0001928176 -0.2261960175
 4 0.0000024298 -0.2261935877
Сумма ряда S(x) = -0.2261935877
```
#### Задания на практические работы

Решение залач по темам:

- 1. Основные средства моделирования Scilab.
- 2. Работа с переменными в Scilab, операторы ветвления, цикла.
- 3. Работа с функциями, матрицами, управление переменными.
- 4. Построение графиков.
- 5. Основные средства моделирования Scicos.
- 6. Основные приемы подготовки и редактирования модели.
- 7. Создание диаграммы, представляющей оригинал.
- 8. Отладка модели.
- 9. Модель осциллятора в Scilab и Scicos.
- 10. Модель системы линейных уравнений в Scilab и Scicos.
- 11. Анализ самостоятельно разработанных моделей.

#### Вопросы для тестирования/ устного собеседования

- 1. Что такое Scilab? Как получить помощь при работе со Scilab? Что такое консоль?
- 2. С каким расширением сохраняют файлы Scilab? Как в Scilab определяется тип переменной?
- 3. Для чего в Scilab существует оператор" =="? Что значит деление справа? Как выполняется возвеление в степень?
- 4. Что означает "эрмитово сопряжение"? Какова длина имени переменной?
- 5. Как обозначается комментарий в Scilab? Как продолжить строку?
- 6. Что такое "предопределённые математические константы"? Что такое "логический тип ланных"?
- 7. Какие числа являются комплексными? Что такое нелые числа? Что такое вешественные числа? Что такое "ans"?
- 8. Что такое "строка"? Что такое "конкатенация"?
- 9. Когда матрицы имеют одинаковый размер? Как создаётся матрица? Для чего используется запятая при определении матрицы? Как создать пустую матрицу? Как узнать размер матрицы?
- 10. Для чего используют оператор ":"? Для чего используют стандартную функцию eye?
- 11. Можно ли менять размер матрицы динамически. Для чего с матрицами используется оператор "\$"?
- 12. Каков признак поэлементных операций? Когда можно применять эрмитово сопряжение?
- 13. Можно ли использовать вещественные числа в качестве индексов?
- 14. Для чего нужен оператор "if"?
- 15. Что лучше использовать при наличии нескольких условий?
- 16. Для повторения некоторого действия заданное число раз используется:
- 17. Для повторения некоторого блока инструкций до тех пор, пока условие цикла остается истинным используется:
- 18. У правильно определённой функции выходные переменные заключены:
- 19. Как очистить графическое окно? Как установить все графические установки контекста к значениям по умолчанию? Как узнать установленные графические значения контекста?
- 20. Как построить простейший одномерный график y=f(x)?
- 21. Как изобразить вспомогательную сетку на графике?
- 22. Как изобразить несколько рисунков в одном графическом окне? Как подавить построение графика в новом окне?
- 23. Что делает команда legend? Что делает команда xtitle? Что такое Scicos?
- 24. Что такое палетки? Что такое "дерево палеток"?
- 25. Как переместить блок в консоль? Как удалить блок из рабочего окна? Как изменить параметры блока? Как соединить блоки, уже размещённые на консоли? Как разветвить соединительную линию? Как удалить связующую линию? Как изменить размеры блока?
- 26. Можно ли перемещать блоки в уже готовой диаграмме? Можно ли помещать блоки в уже готовую диаграмму? Как задать параметры расчета? Как заставить созданную диаграмму работать? Чем отличаются блоки сигналов и блоки событий?
- 27. Чем отличаются связи событий от связей сигналов?
- 28. Какие блоки содержит ветвь палеток Sources? Какие блоки содержит ветвь палеток Sinks? Какие блоки содержит ветвь палеток Events? Какие блоки содержит ветвь палеток Branching? Какие блоки содержит ветвь палеток Linear? Какие блоки содержит ветвь палеток Non\_linear?
- 29. Какие блоки содержит ветвь палеток Matrix? Какие блоки содержит ветвь палеток Iterator? Какие блоки содержит ветвь палеток Others? Какие блоки содержит ветвь палеток DemoBlocks? Какие блоки содержит ветвь палеток OldBlocks?
- 30. Что такое суперблок? Зачем нужны блоки событий?
- 31. Почему необходимо использование математики в экономике? Объясните геометрический смысл эластичности убывающей вогнутой функции.Что такое точечная эластичность, дуговая эластичность? В каких случаях используется каждое из этих понятий?
- 32. Как может быть записана динамика показателя, растущего:
	- 1 с постоянным дискретным темпом?
	- 2 с постоянным непрерывным темпом?
- 33. В чем различие содержания решаемых задач, математического аппарата и получаемых результатов для экономических моделей с дискретным и непрерывным временем?
- 34. В чем суть закона убывающей эффективности? Что в статической производственной функции не зависит от времени t, а что может зависеть от времени t!
- 35. В чём отличие математической экономики от эконометрики? Какие переменные модели называются экзогенными, а какие - эндогенными? Перечислите свойства эластичности.
- 36. Как определяется (средняя) производительность труда и капиталовооруженность (фондовооруженность) труда? Какие возможны варианты взаимосвязи между ними в случае производственной функции Кобба-Дугласа?
- 37. Назовите основные свойства, которыми должна обладать производственная функция. Приведите примеры производственных функций, которые отдельными свойствами не обладают. Приведите примеры производственных функций, которые обладают всеми основными свойствами.
- 38. Как связан темп прироста выпуска с нормой накопления? Как определяется (средняя) производительность капитала (капиталоотдача)? Как определяется (предельная) производительность капитала и (предельная) производительность труда?
- 39. Сформулируйте определение (частной) эластичности выпуска по *i-му ресурсу* (*i-му* фактору производства) ( $i = 1, 2$ ) и определение эластичности производства. Дайте содержательную интерпретацию (частной) эластичности выпуска по i-му ресурсу.
- 40. Дайте определение и поясните смысл ПФ в темповой записи. Как связаны ПФ Кобба-Дугласа в объемной и темповой записи? Как описывается технический прогресс в ПФ в объемной и темповой записи? Как оценить долю вклада интенсивных факторов в темпы экономического роста? Дайте определение и графическую интерпретацию эластичности замещения факторов.

# Методические материалы к практическим (семинарским занятиям)

Решение задач по темам:

- 1. Основные средства моделирования Scilab.
- 2. Работа с переменными в Scilab, операторы ветвления, цикла.
- 3. Работа с функциями, матрицами, управление переменными.
- 4. Построение графиков.
- 5. Основные средства моделирования Scicos.
- 6. Основные приемы подготовки и редактирования модели.
- 7. Создание диаграммы, представляющей оригинал.
- 8. Отладка модели.
- 9. Модель осниллятора в Scilab и Scicos.
- 10. Модель системы линейных уравнений в Scilab и Scicos.
- 11. Анализ самостоятельно разработанных моделей.

### Методическое обеспечение инновационных форм учебных занятий

Инновационные формы организации обучения — это нечто новое, оригинальное, творчески привнесенное преподавателем изменение в цели, содержание, методы, средства.

Иннованионные лекнии:

Информационно-проблемная - предполагает изложение материала с использованием проблемных вопросов, задач, ситуаций. Процесс познания происходит через научный поиск, диалог, анализ, сравнение разных точек зрения.

Бинарные лекции (лекция – диалог) – предусматривает изложение материала в форме диалога двух преподавателей, например ученого и практика, представителей двух научных направлений.

Лекции - консультации предполагают изложение материала по типу «вопросы - ответы - дискуссия».

Лекции - провокации - это лекции с заранее запланированными ошибками. Они рассчитаны на стимулирование обучающихся к постоянному контролю предлагаемой информации и поиску ошибок. В конце лекции проводится диагностика знаний слушателей и разбор сделанных ошибок

На занятиях используются типы лекций: инновационные и лекции-консультации, а также разбор конкретных ситуаций при решении задач в среде Scilab.

#### работы Метолические материалы  $\Pi$ <sup>0</sup> организации самостоятельной обучающихся

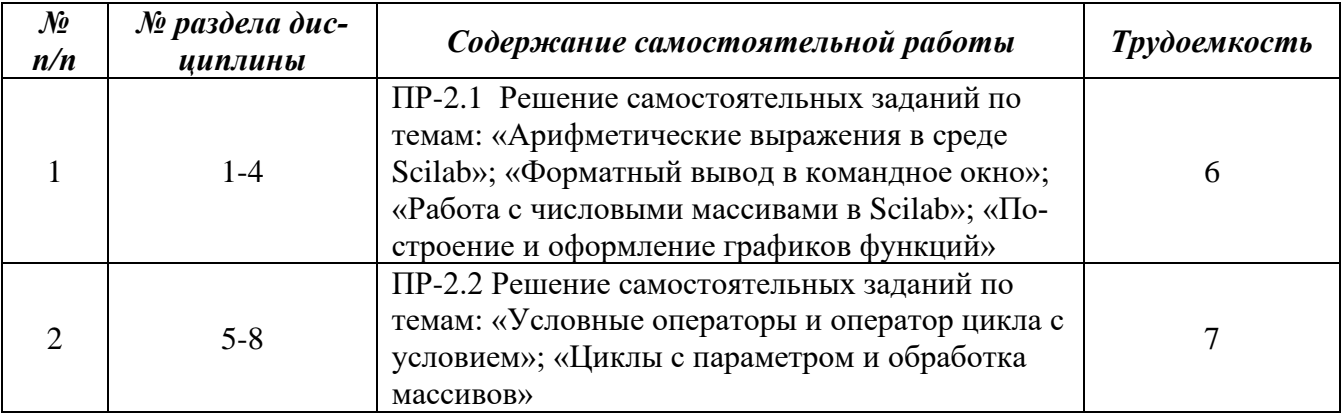

#### Методические материалы электронного обучения,  $\Pi$ <sup>O</sup> применению дистанционных образовательных технологий

Дистанционные образовательные технологии - это образовательные технологии, реализуемые с применением информационно-телекоммуникационных сетей на расстоянии, предусматривающие взаимодействие обучающихся и педагогических работников.

Наиболее эффективные и перспективные технологии, используемые в онлайн обучении:

- Обучающие игры
- Диалоговые тренажеры
- Скрайбинг (графические и динамические презентации)
- Чат-бот специальная программа для мессенджеров и социальных сетей, которая «умеет» задавать вопросы и отвечать на них, искать информацию, принимать заказы и выполнять простые поручения в автоматическом режиме
- Виртуальная реальность
- Электронные курсы

В рамках лисциплины используются графические и линамические презентации, а также элементы электронных курсов, где представлены:

- Основной теоретический материал, структурированный по темам
- Систематизированный набор упражнений и задач, обеспечивающий выработку практических умений и навыков;
- Методы и средства итоговой оценки усвоения базовых знаний.

#### Метолические лля обучающихся ограниченными рекомендации  $\mathbf{c}$ возможностями здоровья и инвалидов

Для успешного освоения АОП обучающимися с ОВЗ и инвалидностью могут применяться технологии интенсификации обучения.

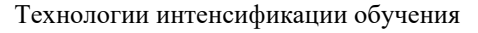

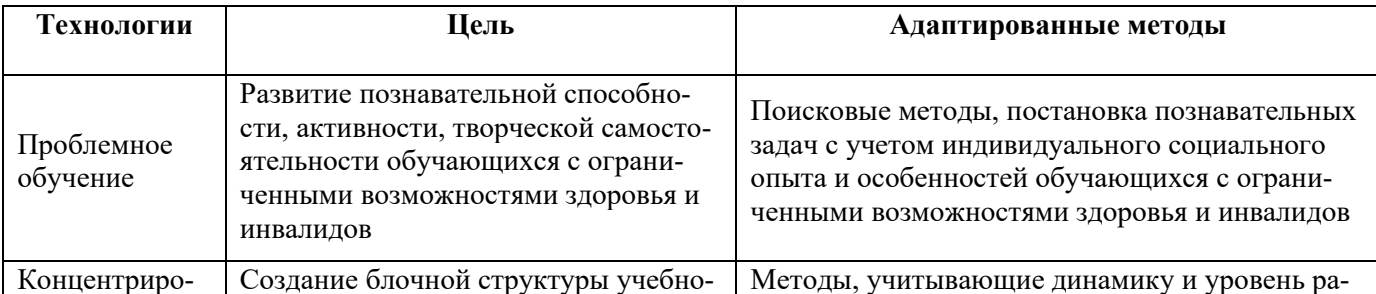

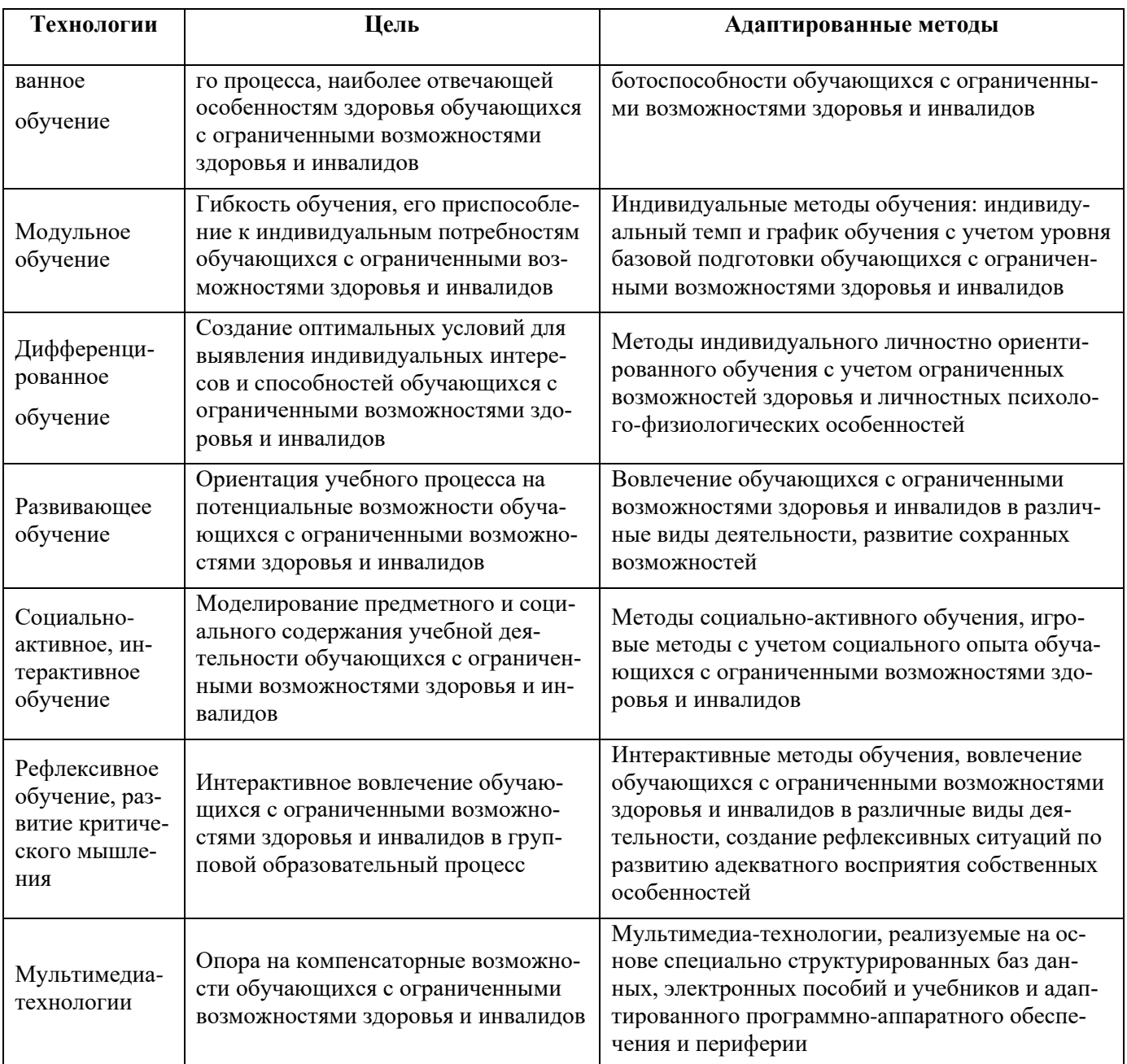

# Содержание экзаменационного билета

1 вопрос - фундаментальная теория (знать)

2 вопрос - практическая комплексная задача (уметь + владеть)

Пример составления экзаменационного билета:

1 вопрос. С каким расширением сохраняют файлы Scilab? Как в Scilab определяется тип переменной?

2 вопрос. Как построить простейший одномерный график y=f(x)?